## **WORLDLINE NWW**

# **Worldline Crypto Payments im E-Commerce**

**Kurzanleitung** 

Digital Payments for a Trusted World

## **Willkommen bei Worldline Crypto Payments**

### LOS GEHT'S

**Auf den folgenden Seiten erfahren Sie Schritt für Schritt, wie einfach das Bezahlen mit Worldline Crypto Payments funktioniert. Ermöglichen Sie Ihren Kundinnen und Kunden in wenigen Schritten die Bezahlung in Kryptowährungen im Onlineshop.**

> **Weitere Informationen unter: [worldline.com/merchant-services/crypto-payments](http://worldline.com/merchant-services/crypto-payments)**

### **1 Kunde möchte in Kryptowährung bezahlen**

Beim Check-out einer Onlinebestellung wählt Ihr Kunde im Zahlungsfenster das Zahlungsmittel Kryptowährungen.

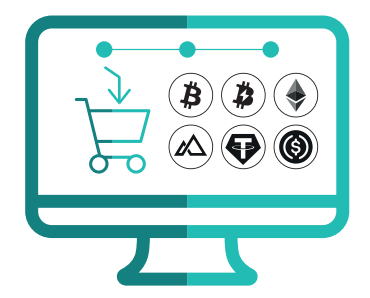

### **2 Kryptowährung auswählen**

Der Kunde sieht nun eine Auswahl an Kryptowährungen, mit welchen bezahlt werden kann und wählt die gewünschte Währung. **Confirm**

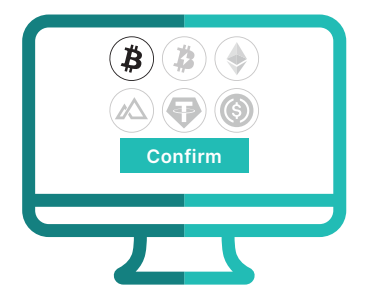

### **3 QR-Code wird generiert**

Ein QR-Code wird automatisch generiert und erscheint im Zahlungsfenster.

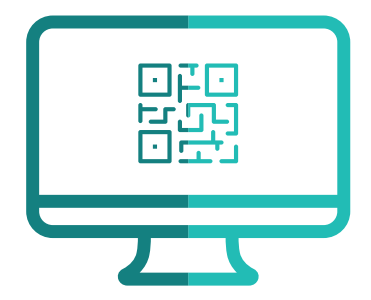

### **4 QR-Code scannen**

Der Kunde scannt den QR-Code mit seiner Krypto-Wallet und bestätigt die Zahlung.

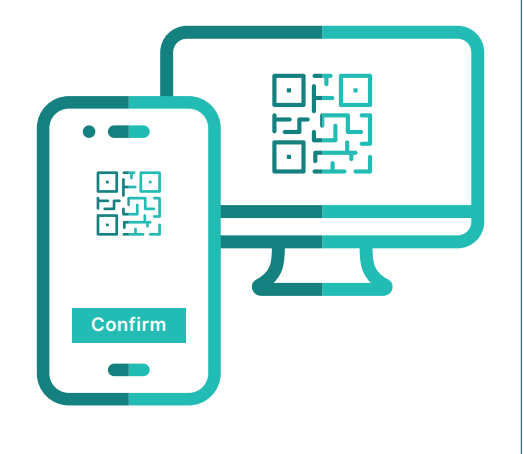

### **5 Bestätigung erhalten**

Sie erhalten wie gewohnt eine Bestätigung der erfolgreichen Zahlung von Ihrem Payment Service Provider und gegebenenfalls von Ihrem Shop-System.

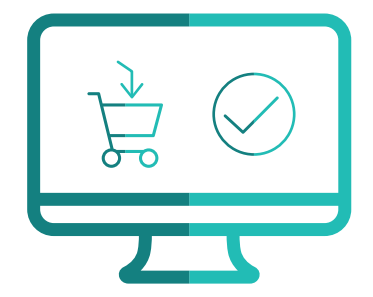

### **6 Kunde erhält Bestätigung**

Der Kunde erhält eine Zahlungsbestätigung in seiner Krypto-Wallet.

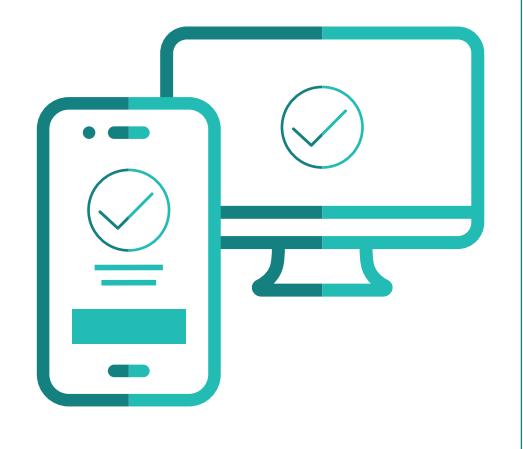

### **Das Wichtigste in Kürze**

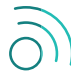

#### **Benötigt Ihr Kunde eine Internetverbindung?**

Für eine Bezahlung mit Worldline Crypto Payments müssen Ihre Kunden über eine Funknetz- oder Wifi-Verbindung verfügen.

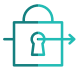

#### **Ist eine Transaktion mit Kryptowährungen sicher?**

Kryptotransaktionen erfüllen die gleichen Sicherheitsstandards wie alle anderen Zahlungsmethoden, welche von uns angeboten werden. Sobald Sie eine Zahlungsbetätigung erhalten, garantieren wir Ihnen dafür die Auszahlung.

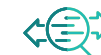

#### **Wo erhalte ich eine Übersicht über die getätigten Kryptotransaktionen?**

Eine Übersicht über die getätigten Transaktionen erhalten Sie über unsere üblichen Händlerportale.

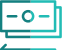

#### **Wie funktionieren Rückerstattungen?**

Rückerstattungen können automatisch über Saferpay initiiert werden. Ihr Kunde erhält eine E-Mail wo er seine Bankdaten hinterlegen kann. Die Rückerstattung erfolgt in Schweizer Franken (CHF) direkt auf ein Schweizer Bankkonto.

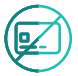

#### **Wie funktionieren Chargebacks?**

Chargebacks sind mit Worldline Crypto Payments nicht möglich.

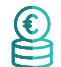

#### **Was passiert bei einer Überbezahlung (Overpayment)?**

Eine Überbezahlung kann auftreten, wenn Ihr Kunde den zu bezahlenden Betrag manuell in seiner Krypto-Wallet ändert – dies ist nur mit ausgewählten Krypto-Wallets möglich. Sie erhalten in diesem Fall eine Zahlungsbestätigung und die Differenz wird Ihren Kunden automatisch rückerstattet.

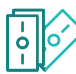

#### **Was passiert bei einer Teilzahlung (Partial Payment)?**

Eine Teilzahlung kann auftreten, wenn Ihr Kunde den zu bezahlenden Betrag manuell in seiner Krypto-Wallet ändert – dies ist nur mit ausgewählten Krypto-Wallets möglich. Sofern Ihr Kunde nicht den gesamten Betrag bezahlt, wird der bereits bezahlte Teilbetrag automatisch rückerstattet. Eine Zahlungsbestätigung erhalten Sie sobald der Gesamtbetrag bezahlt wurde.

#### **Können Ihre Kunden auch mit Ihrem Smartphone shoppen?**

Sofern Ihr Kunde über eine Krypto-Wallet auf seinem Smartphone verfügt, kann Ihr Kunde die Transaktion direkt in seiner Krypto-Wallet abschliessen. Alternativ kann die Krypto-Adresse sowie der Betrag manuell in die Krypto-Wallet kopiert werden.

Ihren lokalen Ansprechpartner finden Sie unter: [worldline.com/merchant-services/contacts](http://worldline.com/merchant-services/contacts)

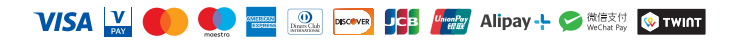